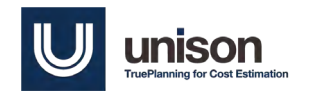

#### **Model-based Cost Engineering Space Missions Estimating**

**Chris Price (Unison); Shawn Hayes and Mark Jacobs (Space Systems Analysts)** 

## **Agenda**

- I. Case Study Overview (Two Case Studies)
- $\blacksquare$  II. The PRICE Space Hardware Equipment Types and Resulting Cost Models
	- a. The PRICE Space Hardware Equipment Types
	- b. Cost Models / Results
- III. The Space Missions Catalog and Resulting Cost Models
	- a. The Space Missions Catalog
	- b. Cost Models / Results
- **IV.** Validation Study Results
	- a. Comparison of the Hardware Equipment Type and Space Missions Approaches / Results
	- b. Application Considerations
	- c. Validation Study Results (forthcoming)

## **Case Study Overview**

#### **Case Study 1: LEO UV Optical**  Presented at the 2022 ICEAA Professional Development & Training Workshop: www.iceaaonline.com/pit2022

#### **Telescope (LUVOT)**

- Explorer-class UV telescope for Astrophysics
- LEO payload with commercial low-cost spacecraft
- Uses a cluster of 4 telescopes tuned to cover different ranges in the UV spectrum

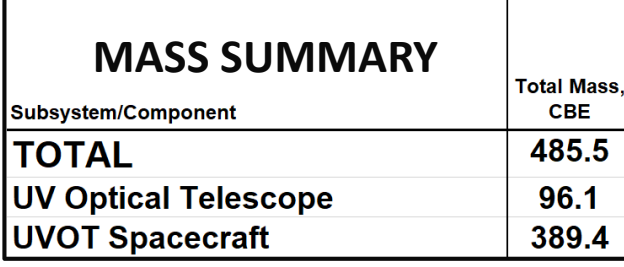

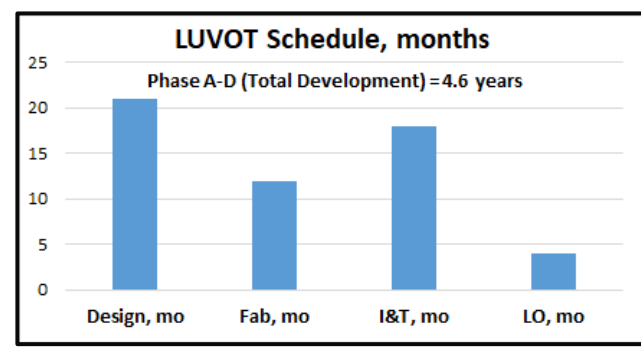

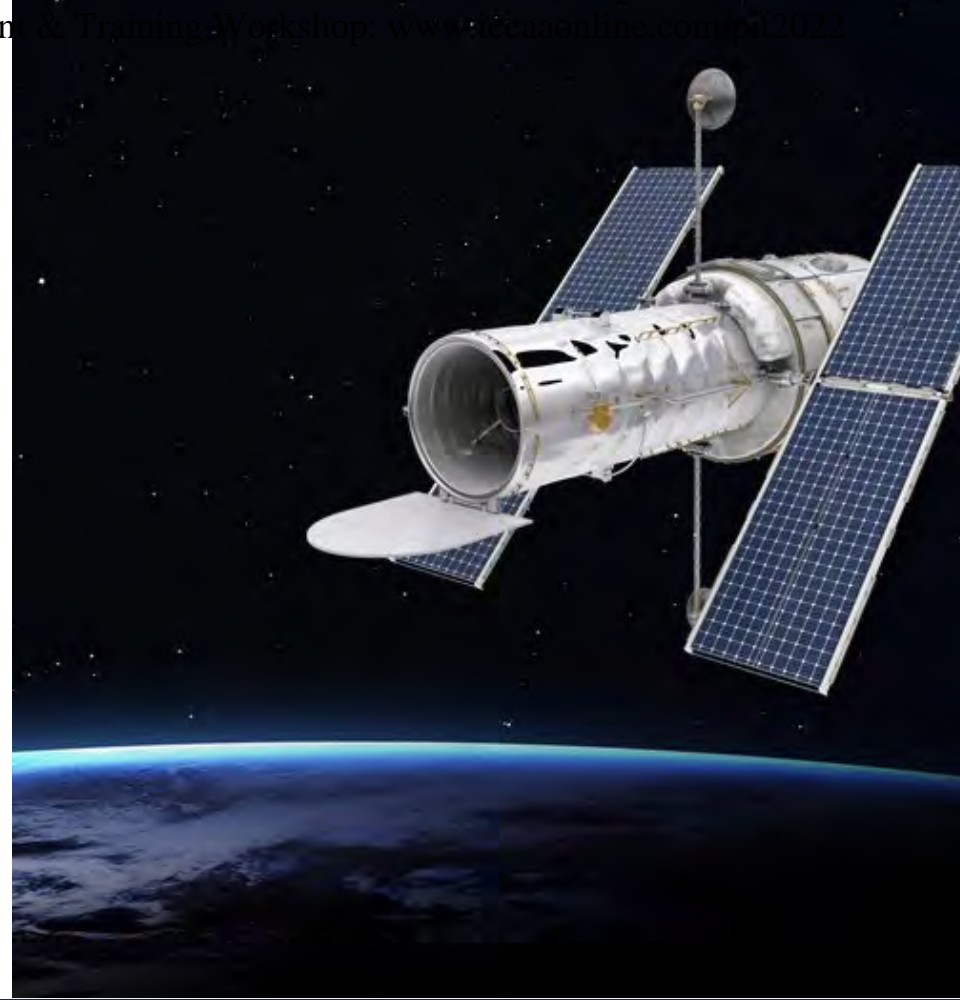

## **Case Study 1: LUVOT Master Equipment List**

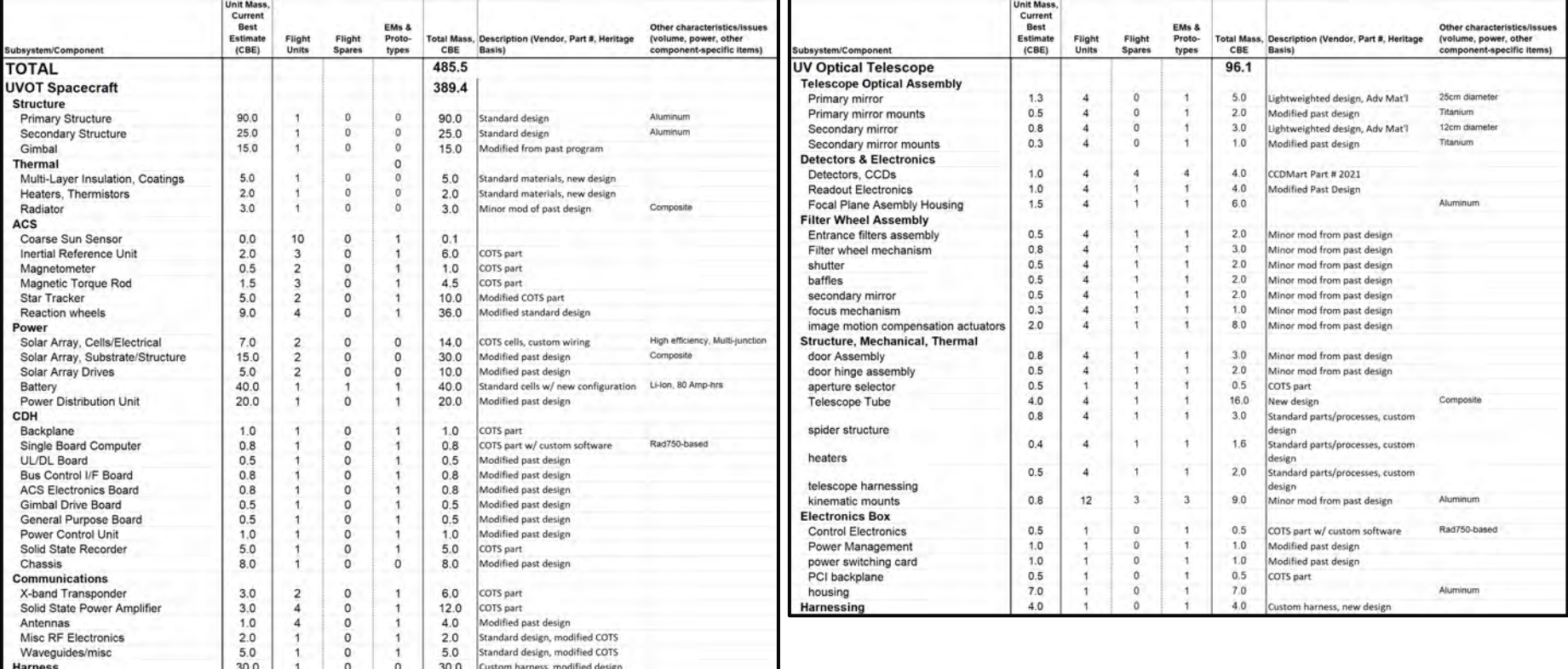

#### **Case Study 2: Marscopter – Helicopter for Mars**

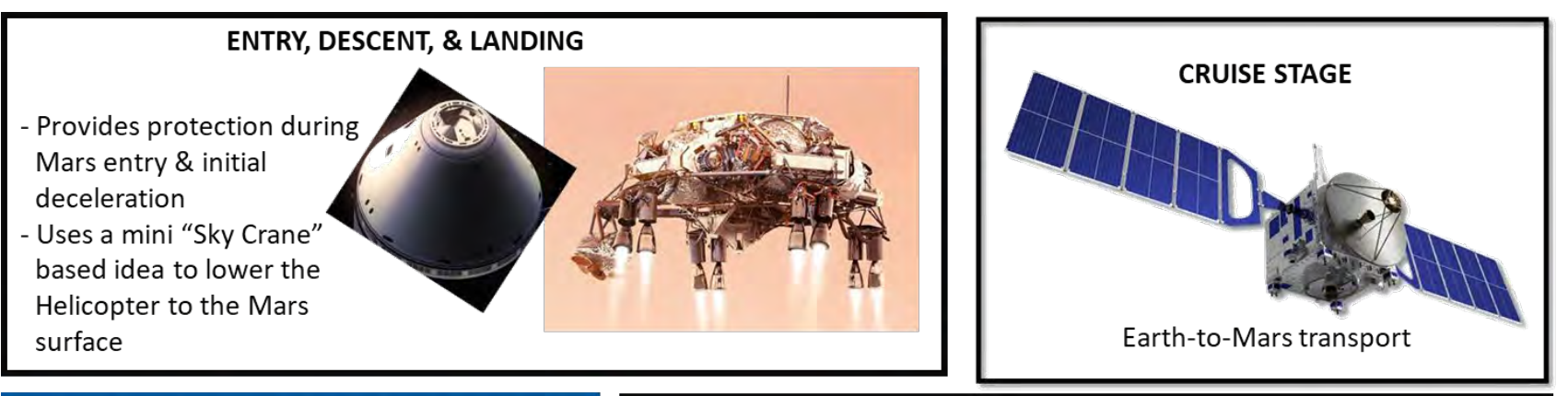

- . New Frontiers or Flagship-class mission to land & fly a medium-sized helicopter on Mars
- Uses MSL/Mars 2020 Sky Crane concept for entry, descent, & landing
- Primary power in flight at Mars is from batteries, which are recharged by deployed arrays when landed

#### **MARS HELICOPTER/LANDER**

- Helicopter is powered by batteries during flight
- Solar Arrays are used when landed to recharge batteries between excursions
- Multiple excursions can be conducted; Lifetime driven by battery charge/discharge cycles

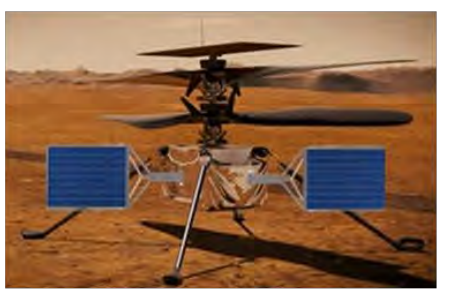

#### **Case Study 2: Marscopter – Helicopter for Mars**

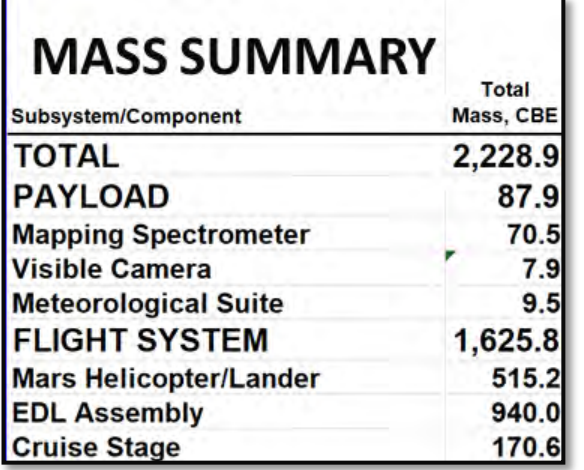

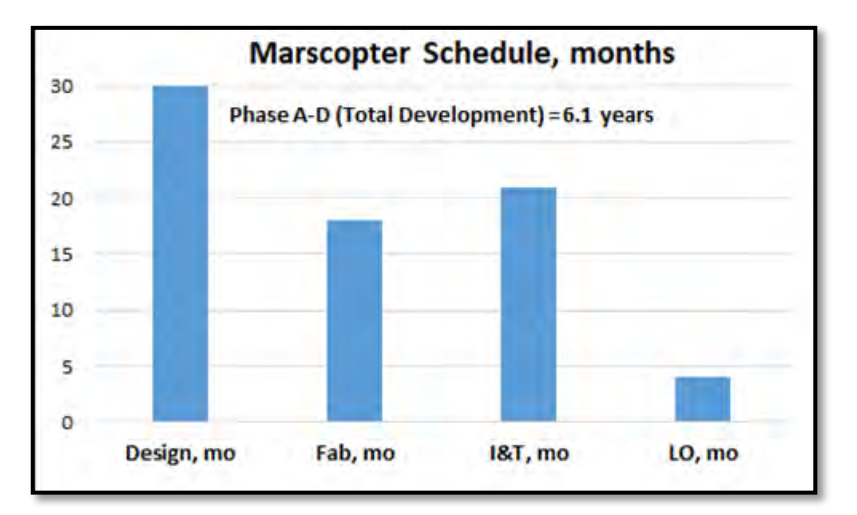

#### **Case Study 2: Marscopter Master Equipment List**

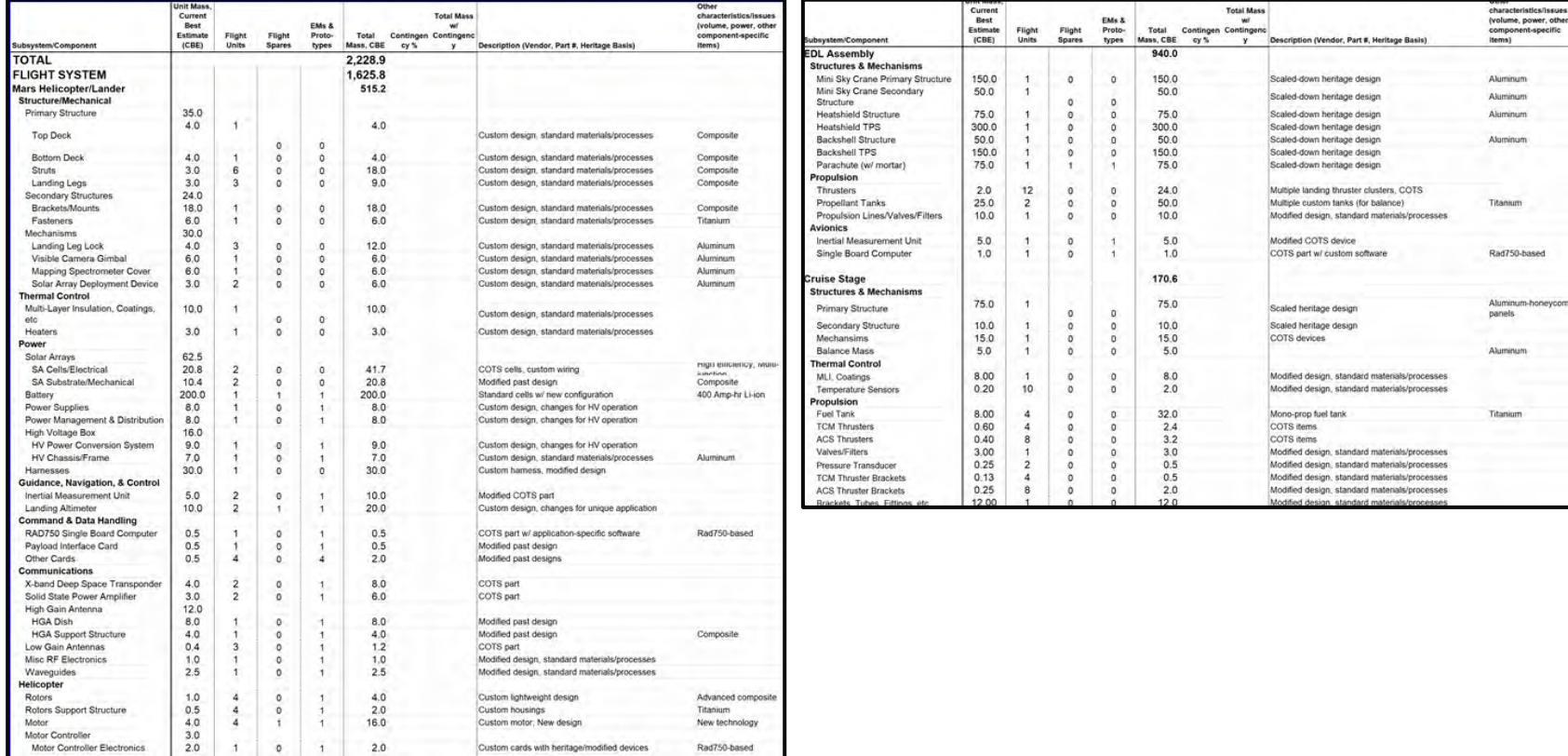

#### **Case Study 2: Marscopter Master Equipment List**

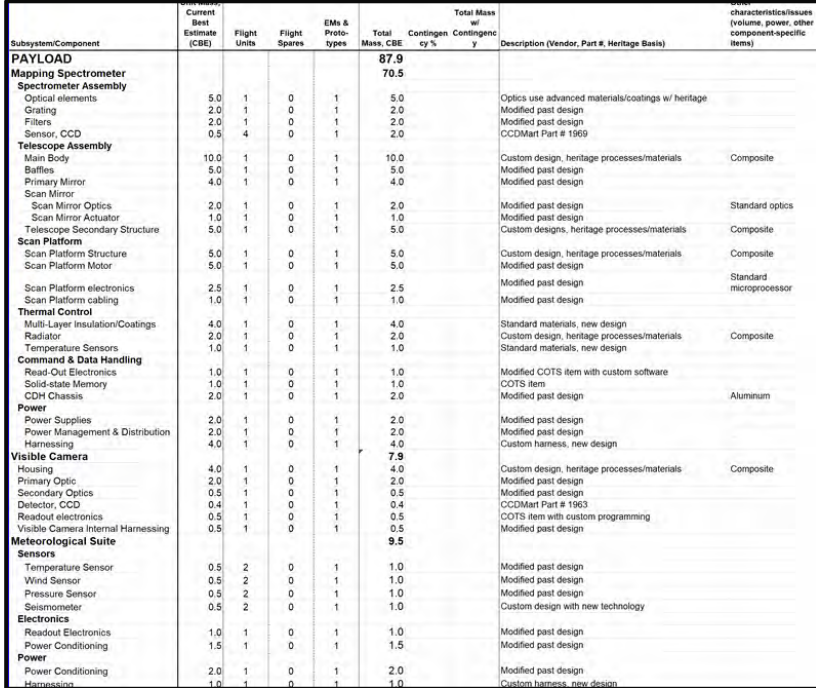

## **The PRICE Space Hardware Equipment Types and Resulting Cost Models**

#### Presented at the 2022 Sources and Development & Training Workshop: www.iceaaonline.com/pit2022

■The current Equipment Type calculator includes an updated table of TruePlanning manufacturing complexities using a combination of three sources:

- 1) PRICE KnowledgeNetwork (KN): Specific product information provided to PRICE Estimating Suite (PES) customers from approximately 1995 through 2005. KN is approximately 12,000 records of individual software and hardware product information for PES estimating purposes.
- 2) Spacecraft Bus Component Calibrations: Selected Unmanned Space Cost Model (USCOM) data dealing with spacecraft bus components, supplied to PRICE Systems by the US Air Force Space and Missile Command (SMC), sent to PRICE in April 2014.
- 3) Calibrated Complexity Values Embedded in PRICE tools: 30 years of heritage as some of the values originate with PES from its beginning in 1975. Since then, the content of the embedded tables has grown and matured and been inherited by TruePlanning.
- These three data sources contain publicly available as well a proprietary data. As a result, individual records of the sources are not used for table publication. Rather, statistical metrics are used to categorize component complexity values for estimating purposes. The average complexity over all instances of a component is used.

## Space Equipment Types – 119 New Types + Legacy

#### **Structures & Mechanisms**

Actuator/Drive Ass'y Hinges **Latch** Mechanisms Pyrotechnics Pyrotechnics Ass'y Solar Array Yokes/Booms Structure, Panel Structure, Payload Structure, Primary Structure, Solar Sail Structure, Wheel

#### **Thermal Control**

Heat Pipes Heater/Thermistor/Thermostat Mirror Miscellaneous Passive Thermal MLI Blanket/Insulation/Paint/Shroud Optical Solar Reflector Radiators/Louvers

#### **Altitude Control / GNC**

Accelerometer ACS Control Electronics Earth Horizon Sensor GPS Receiver IMU/IRU Magnetic Torquer Magnetometer Momentum/Reaction Wheel Nutation Damper/Despin Ass'y Rate Gyro Star Tracker Sun Sensor Torque Coils

#### **Propulsion**

Filter Lines/Fittings,Latch/Isolation Valves Manifold Motor, Apogee Kick Motor, Solid Rocket Plumbing Plumbing, XIPS Power Processor Regulator Squib Valve, Fill/Drain Valve Tank, Auxilliary Tank, Chemical Tank, Flight System Tank, Helium Tank, Launch System Tank, Liquid Tank, Manned Space Mission Tank, MUPS Tank, Oxidizer/PMD Tank, Pressurant Tank, Propellant/Propulsion Tank, XIPS Thruster Module, Dual Thruster, ARCJET Thruster, Cold Gas Thruster, High Level Thruster, LAE Thruster, Liquid Thruster, Low Level Spin Control Thruster, REA Thruster, XIPS Thruster:.1 LB. - 110 LB. Transducer

## Space Equipment Types – 119 New Types + Legacy

#### **TT&C / C&DH / Communications**

Antenna Antenna, Hi-Gain Antenna, Horn Antenna, Low-Gain/Medium Gain Antenna, Omni Antenna, S-Band Antenna, VHF Command Receiver Command Telemetry Unit Communication Security Data Handling Data Interface Data Recorder Demodulator Diplexer Filter/Coupler Frequency Downconverter Harness/Cabling/Waveguide Memory Modulator Oscillator/Clock Power Amplifier Premodulator Processor RF Distribution RF Ferrite Device RF Plumbing Signal Conditioner Signal Switch Spacecraft Control Processor Thruster Firing Electronics Transmitter Transponder Transponder Telemetry Unit TWTA Valve Driver

#### Battery Battery Voltage Limiter Battery Voltage Pressure Monitor Battery,NiH Cabling/Wiring Harness Ordnance/Charge Power Controller Power Conditioner/Controller Power Control Electronics Power Converter Power Dissipators/Shunts Power Distribution Unit Power Regulator Power Supply Electronics Solar Array Solar Array Drive Solar Array -GaAs Solar Array -Si Squib Driver Switching Unit

**Electrical Power**

#### **Payload / Instruments**

Optics (Average Complexity) Digital/Analog Electronics Power Supply Electronics Power Connectors/Harnesses Optics (Simple) Optics (Complex Assy.) Digital/Analog Electronics (Simple Circuit) Digital/Analog Electronics (Complex Circuit) Sensor, Electronic, General

#### **Payload and Bus**

Electronic Chassis/Housing Electronic Chassis/Housing (Simple / Mechanical part) Electronic Chassis/Housing (Sophisticated / Complex)

#### **Building the Product Breakdown Structure** and ine.com/pit2022

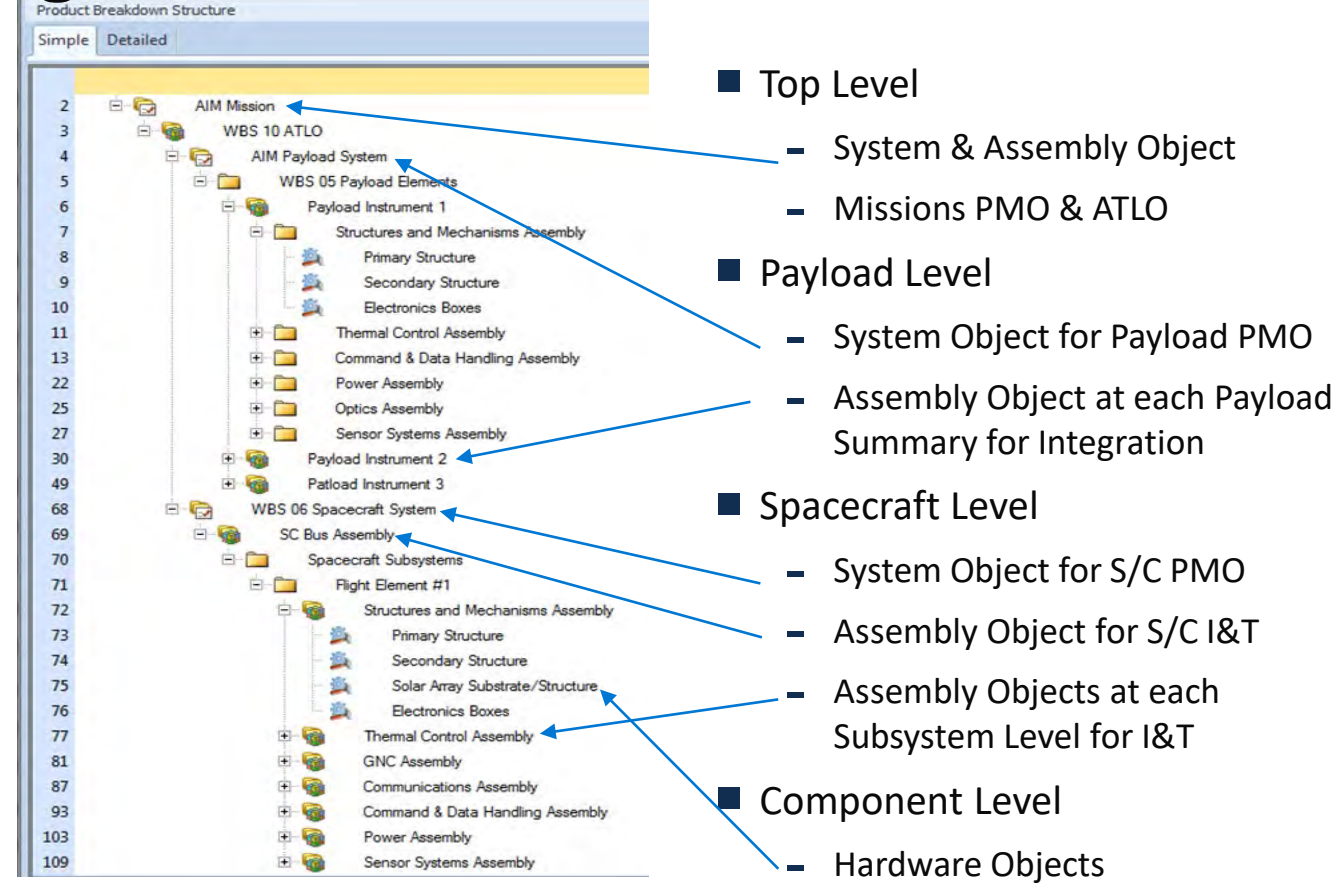

#### Presented **Etq eff pf re nt<sup>es</sup>ype Calculator** Workshop: www.iceaaonline.com/pit2022

#### **Enhanced with Unmanned Space Mfg Complexities**

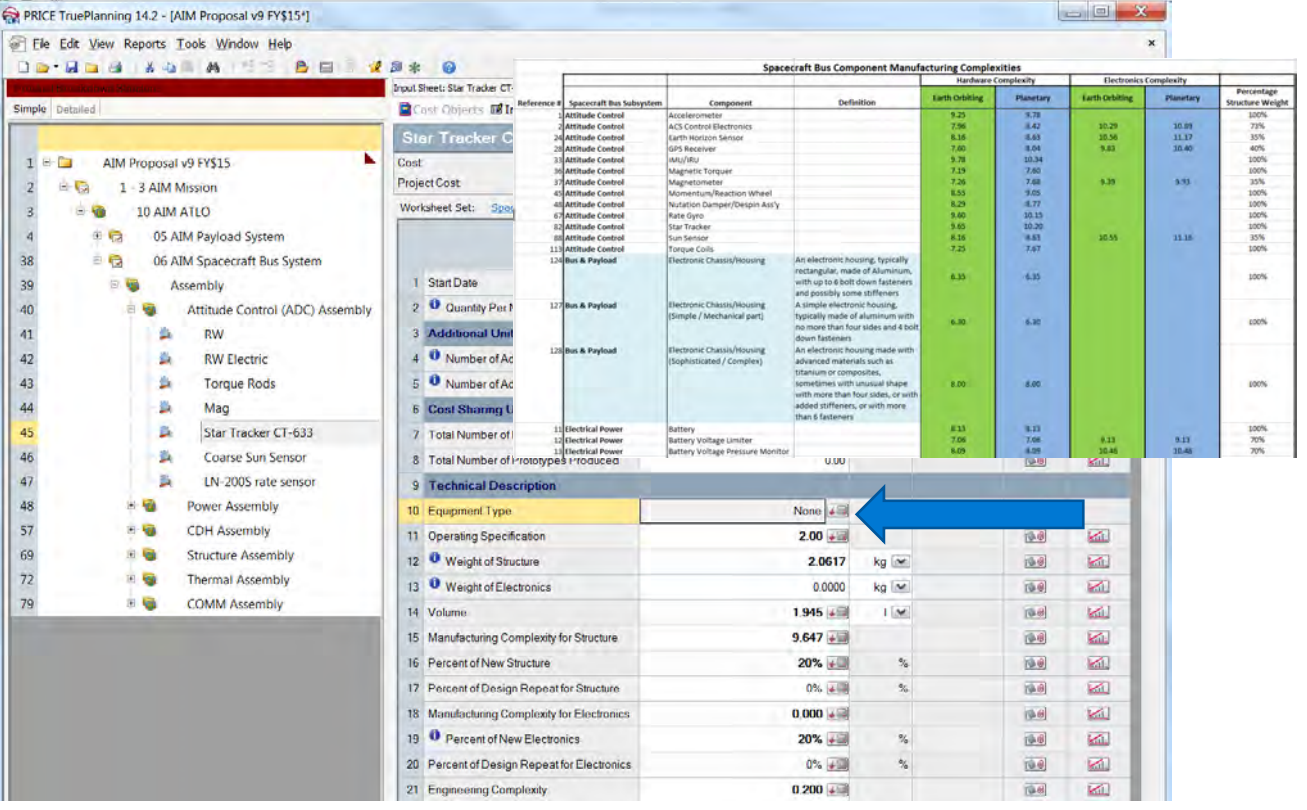

#### Presented **Etq eff pf re nt<sup>es</sup>ype Calculator** Workshop: www.iceaaonline.com/pit2022

#### **Completed Calculator Inputs**

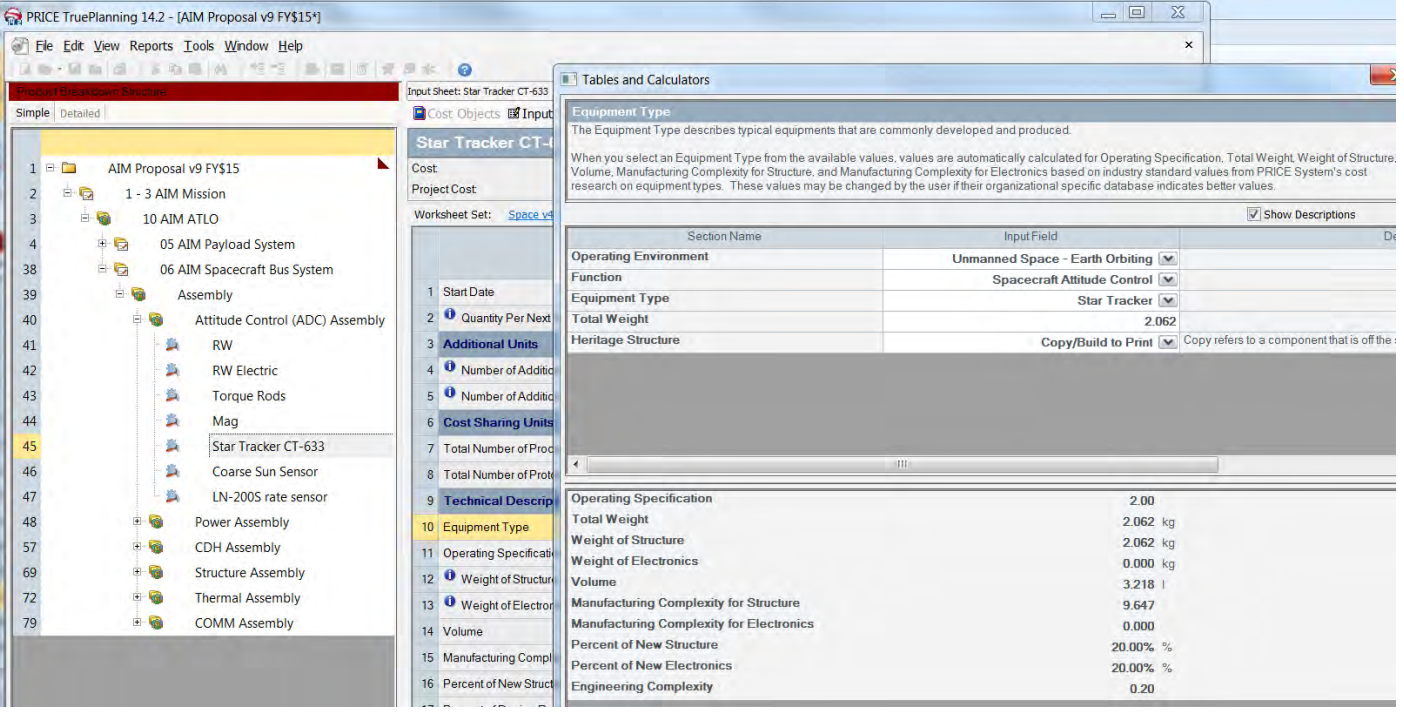

# **The Space Missions Catalog and Resulting Cost Models**

## **TruePlanning Space Missions (TPSM) History**

- An improved method for estimating NASA Planetary missions was identified as a need to support the upcoming Discovery Program
- A new approach based on PRICE H was developed leveraging an extensive amount of past planetary data (going back to the early 1970s)

- The PRICE H approach was refined to include Earth orbiting missions in addition to Planetary
- Additional refinements were made to capture science instruments and approaches used by more recent missions
- Goal was to focus on perceived cost drivers versus non-causal options

#### **1988 – 1992 1992 – 2010 2010 – Today**

- Migrated methodology from PRICE H to TruePlanning
- Used to support multiple instrument and mission Standing Review Boards (SRBs) demonstrating accuracy and applicability throughout all mission development phases

## **TPSM Methodology Overview**

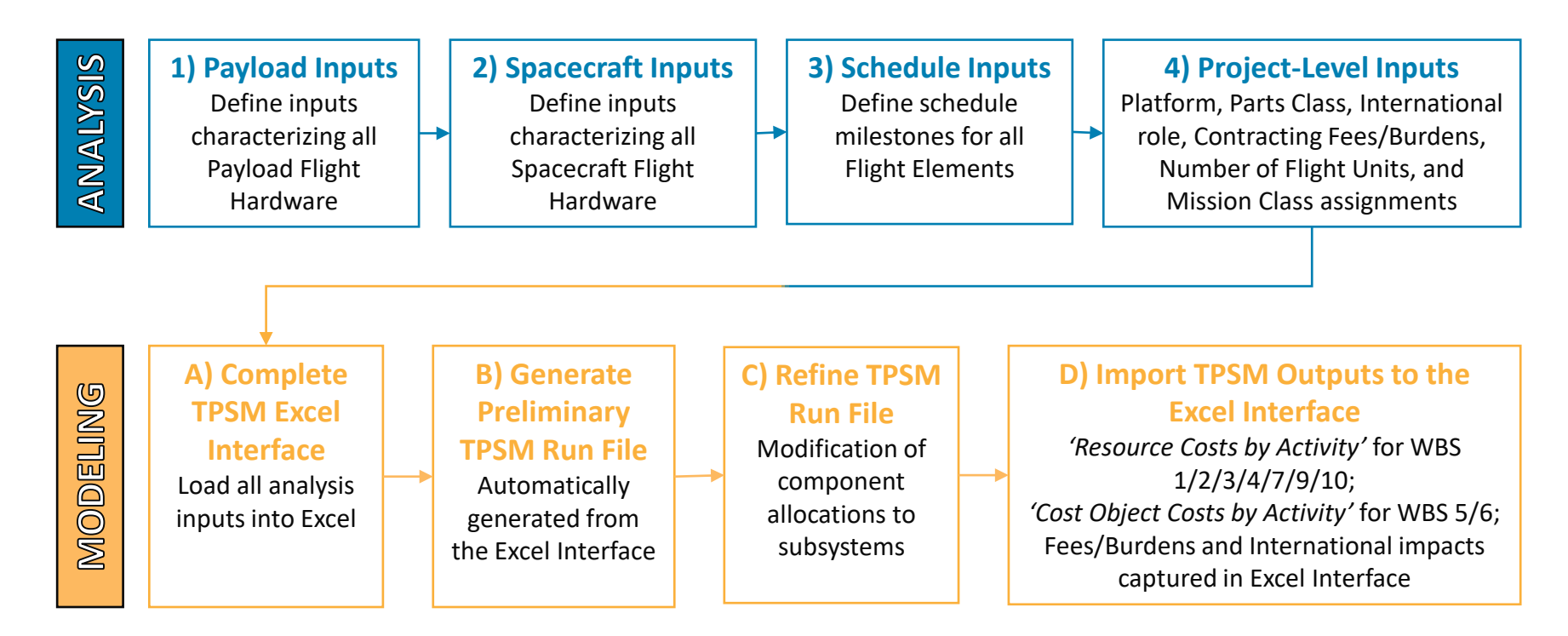

#### **TPSM Inputs**

*4 Analysis Steps Needed to Define Inputs:*

- Step 1: Allocate all payload Master Equipment List (MEL) items to a subsystem & component type
- Step 2: Allocate all flight system MEL items to a subsystem & component
- $\blacksquare$  Step 3: Define schedule milestones for each flight element and the individual instrument elements
- $\blacksquare$  Step 4: Assign project-level inputs as needed

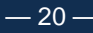

## **TPSM Components (Steps 1 & 2)**

- TPSM builds up a cost estimate starting with definition of subsystems & components
- Each item in a MEL can be assigned to a 'Subsystem' and 'Component' using the Subsystems/Components shown here
- Subsystems can use items shown under a different subsystem, maximizing flexibility to track different project categorizations
- Instruments can use items in 'Optics' and Sensor Systems' as well as items from other Subsystems

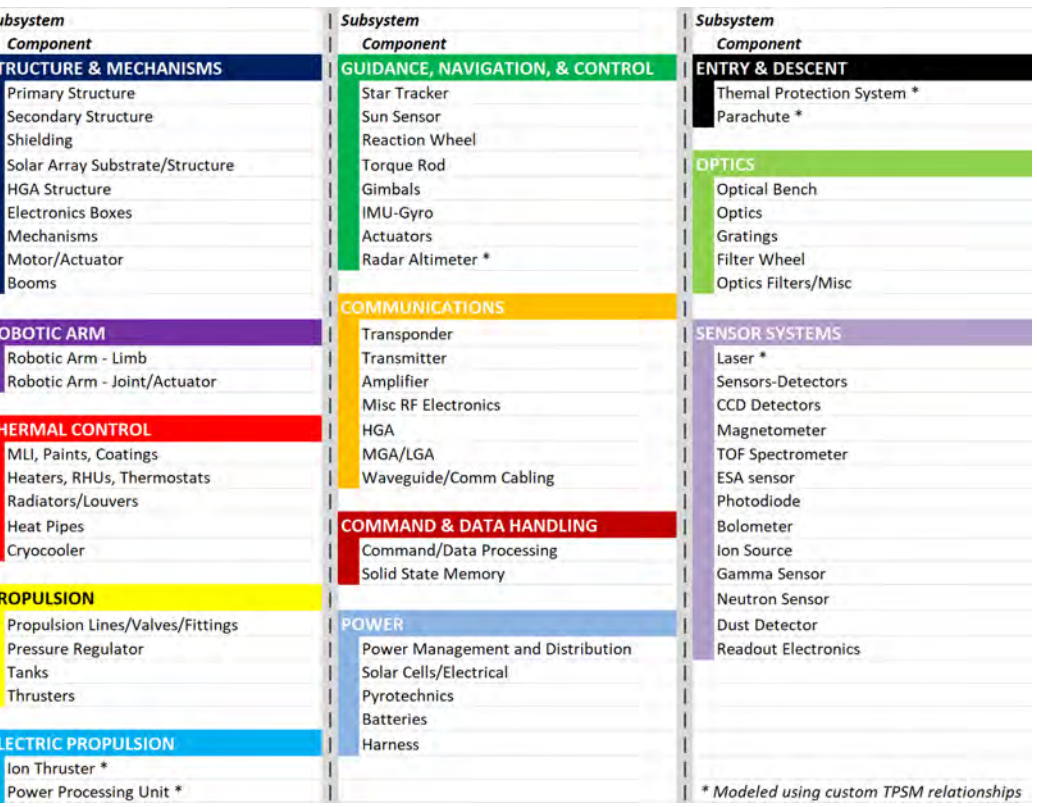

Presented at the 2022 ICEAA Professional Development & Trainin

## **TPSM Component Type Inputs (Steps 1 & 2)**

- There can be up to 5 different type inputs tailored to each 'Component'
- The type inputs are generally arranged from lower cost (1) to higher cost (5)
- Component type inputs are used differently for each 'Component' and are used to estimate lowerlevel cost drivers (part volumes, electronics density, parts complexity, integration complexity, and others)

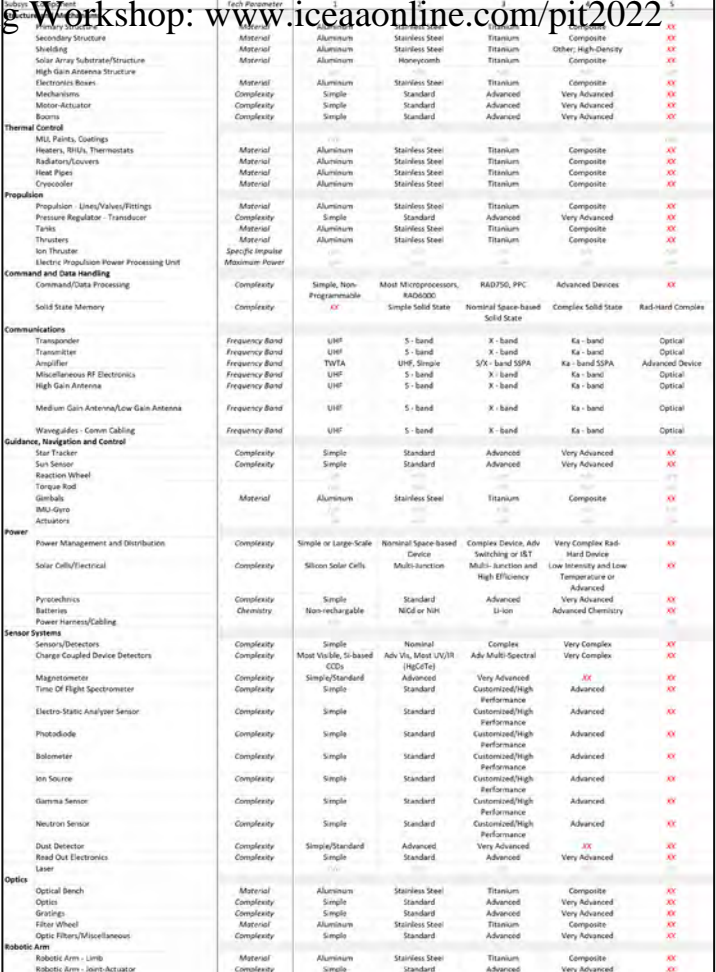

#### TPSMaComptonent & Training Workshop: www.iceaaonline.com/pit2022 **Type Input Matrix (Steps 1 & 2)**

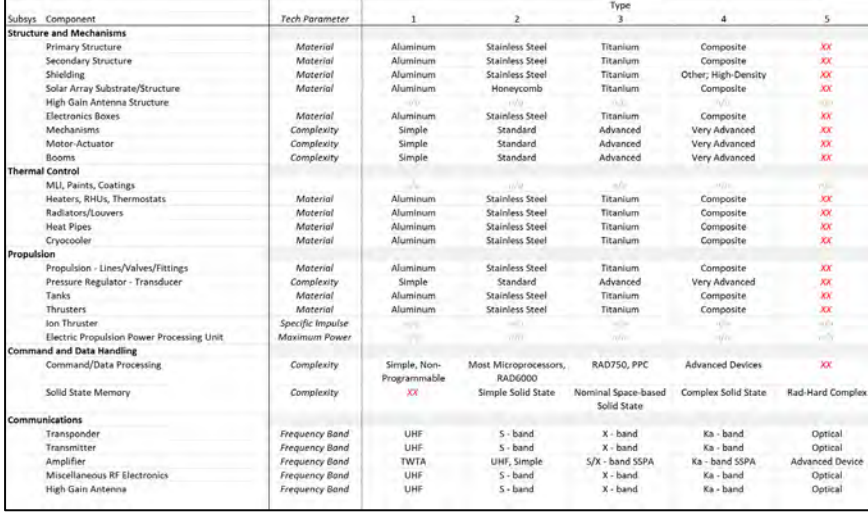

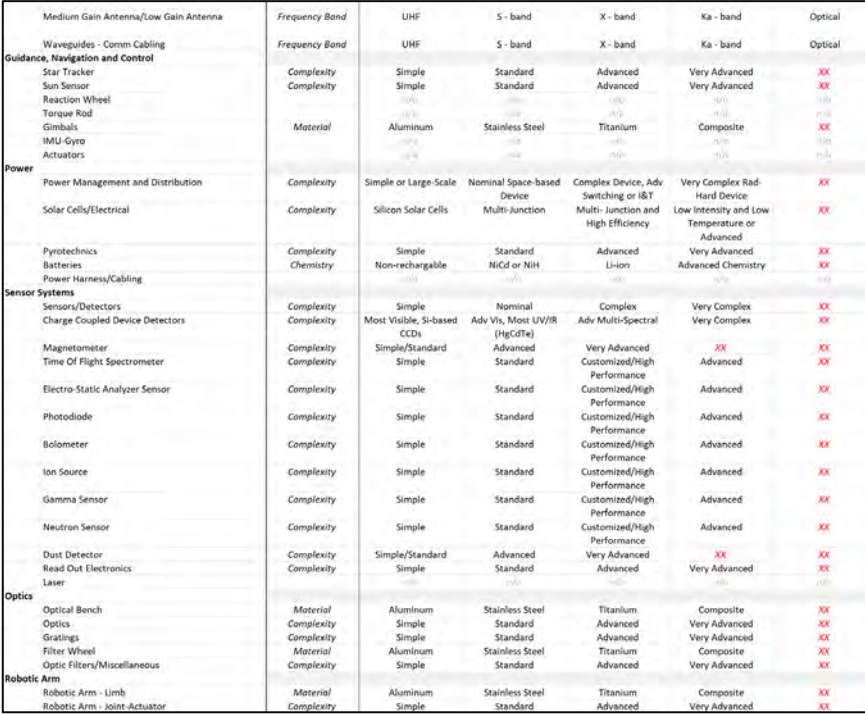

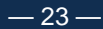

## **TPSM Space Missions Objects**

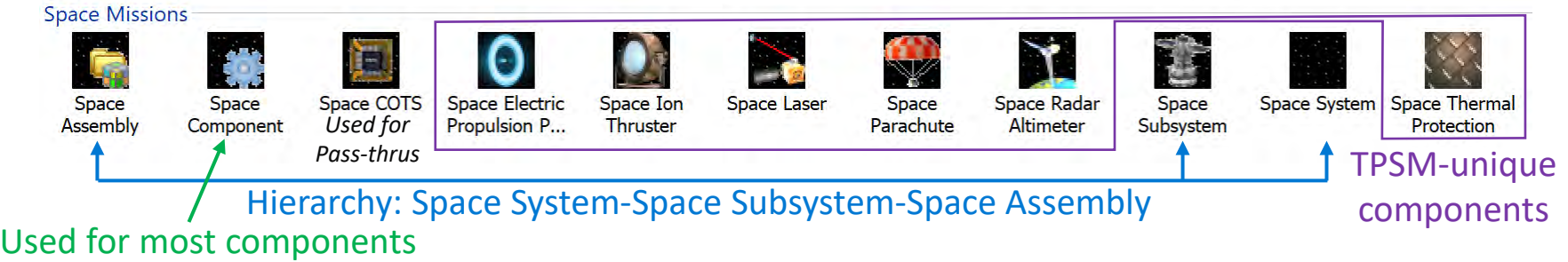

- These are the TPSM Objects
- Each Flight Element and Instrument is represented by a 'Space System" that is made up of 'Space Assemblies'
- 'Space Component' is used for most items
- 'Space COTS' can be used for pass-thrus
- There are 7 component types that have TPSM-unique estimates PPUs and Thrusters for Ion Propulsion, Lasers, Radar Altimeters, Parachutes (including mortar), and TPS; These items have inputs tailored to capture their associated cost drivers

## **TPSM Schedule Milestones (Step 3)**

- Projects are organized into 4 phases:
	- DESIGN + FABRICATION + I&T + LAUNCH OPS
- 5 milestones are used to define these phases
	- Authority to Proceed (typically start of Phase B)
	- Critical Design Review (CDR); DESIGN = CDR ATP
	- Systems Integration Review (SIR); FABRICATION = SIR CDR
	- $-$  Pre-Ship Review (PSR);  $18T = SIR PSR$
	- On-orbit Checkout (OOCO); LAUNCH OPS = OOCO PSR
- $\blacksquare$  Schedule inputs can be refined in TPSM
	- Typically, dates for Instrument & Subsystem (latest component) deliveries to System I&T are used in place of SIR

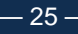

## **TPSM Project-Level Inputs (Step 4)**

#### *There are 7 Project-Level Inputs:*

- Platform: Earth Orbiting (= Near Earth) or Planetary
- Parts Class: S, S1, B, B1, B2, D; These classifications relate to parts quality, where S/S1 are the highest quality parts, B/B1/B2 include COTS items with varying levels of qualification, and D covers purchases from Home Depot or Radio Shack
- **International:** Yes or No; If there is international contributions to any of the space flight elements, costs are added to the management, systems engineering, and mission assurance functions to capture associated complexities (this is added outside TPSM)
- Contracting Fees & Burdens: These have been stripped from the data used to develop TPSM and need to be added to the estimate (this is added outside TPSM)
- Number of Flight Units: The MEL should represent a single flight unit for each element, and multiple units is captured here
- Mission Class: A/B or C/D; This drives the percentages used for PM, SE, MA, MOS/GDS, & I&T

Presented at the 2022 ICEAA Professional Development

## **TPSM Output (Step D)**

- •High-level TPSM outputs are shown here along with their associated estimating methodology
- **•TPSM Results using "Cost Object Costs by** Activity" are used to populate WBS 5 & 6 costs; Output for individual Flight Elements and Instruments can be copied into Excel
- **•TPSM results using "Resource Costs by Activity"** are used to populate WBS 1/2/3/4/7/9/10

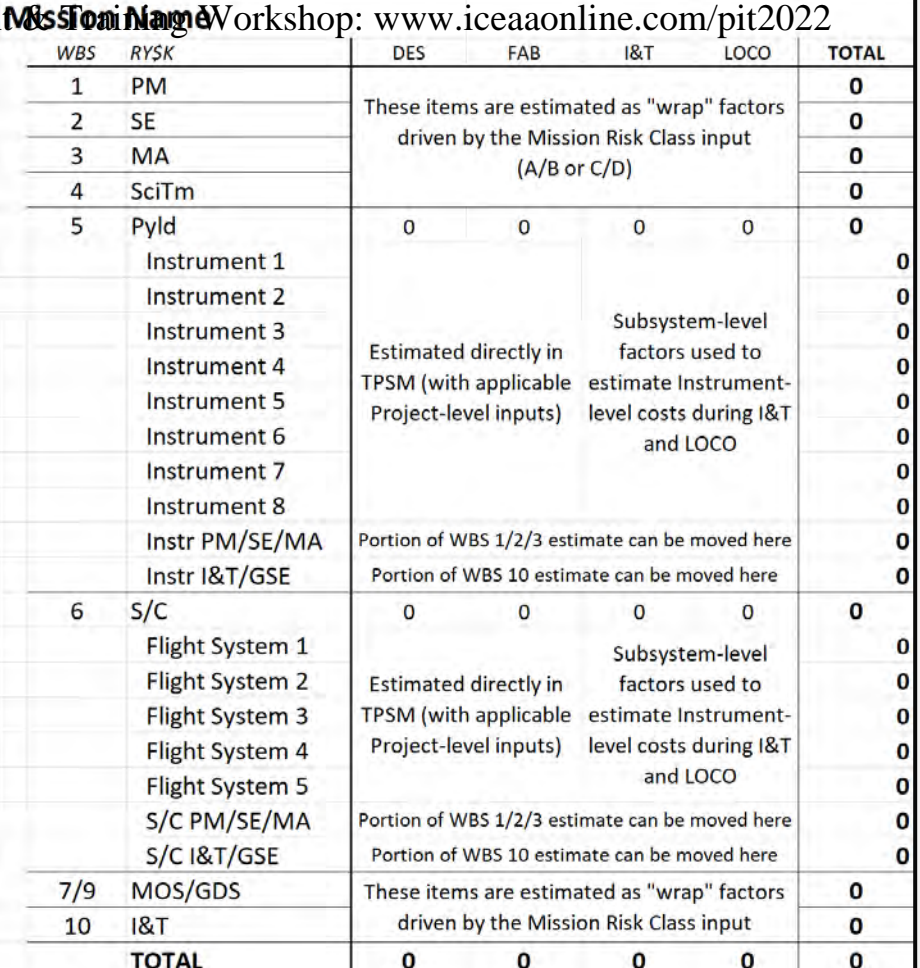

## **Case Study 1: LUVOT (Step 1)**

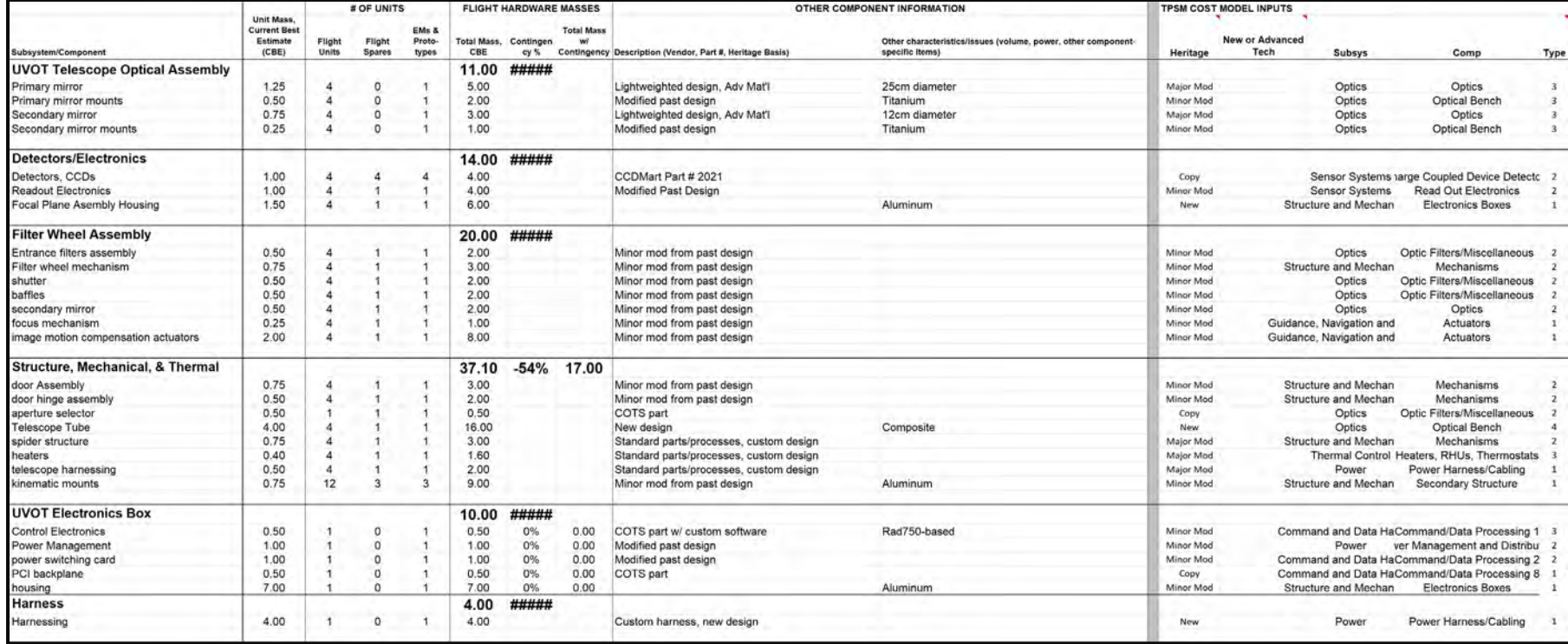

## **Case Study 1: LUVOT (Step 2)**

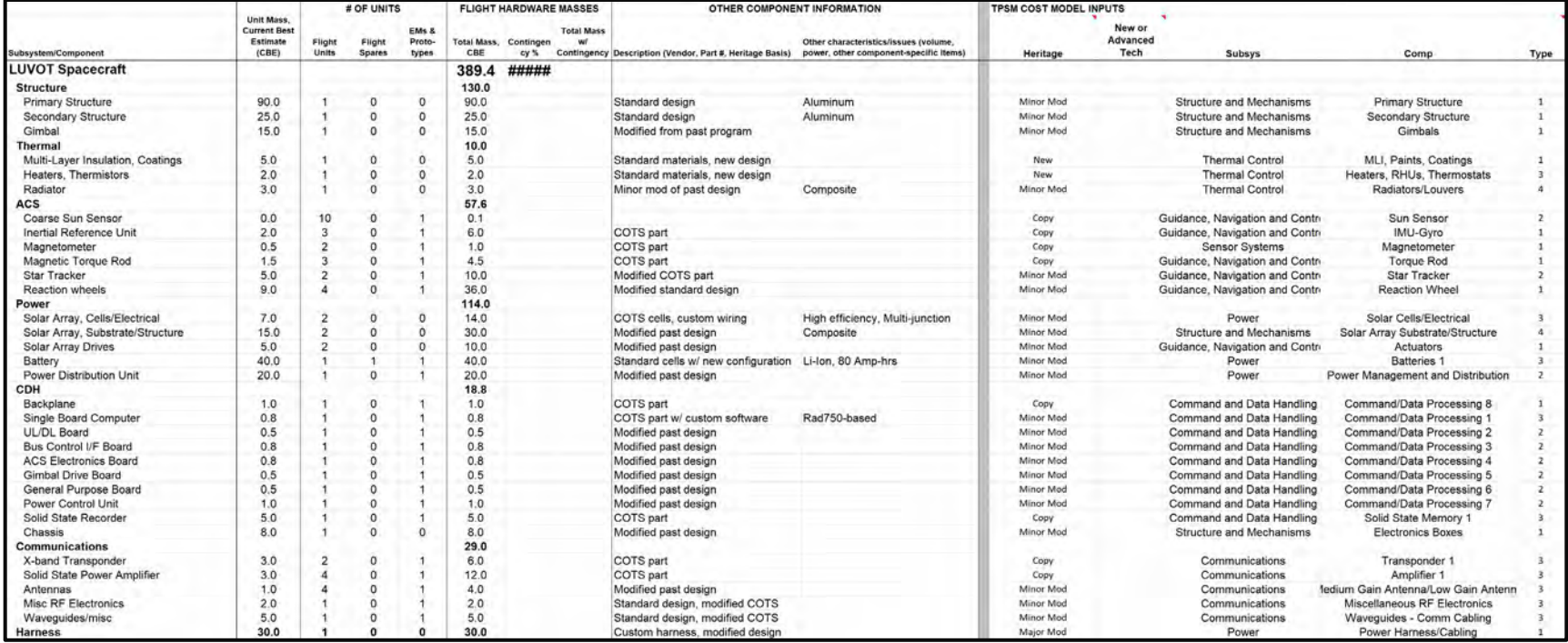

 $-29-$ 

## Case Study 1: LUVOT (Steps 3 & 4)

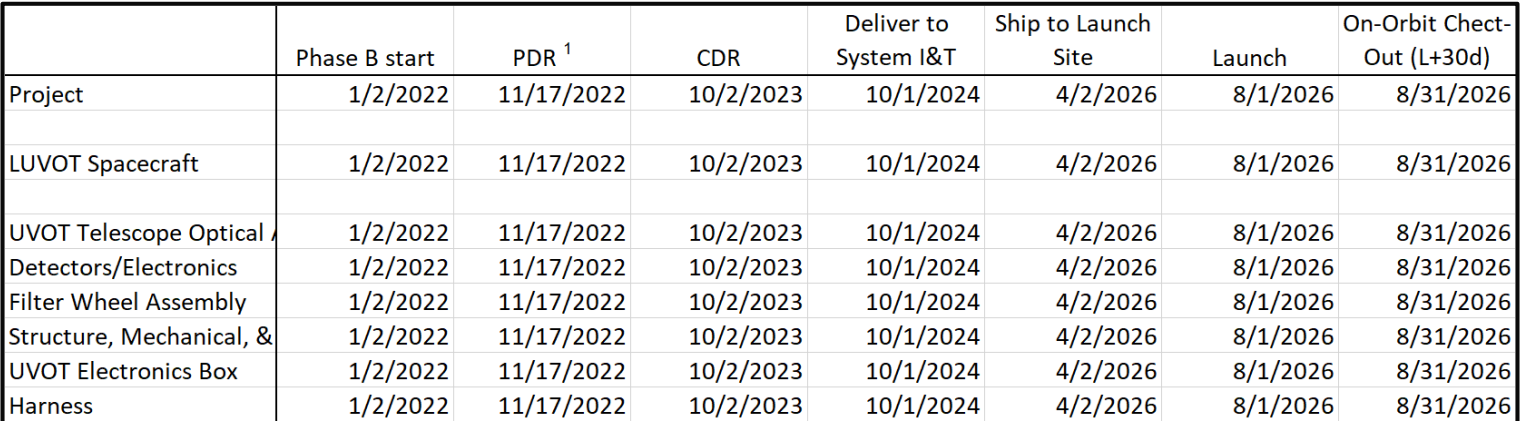

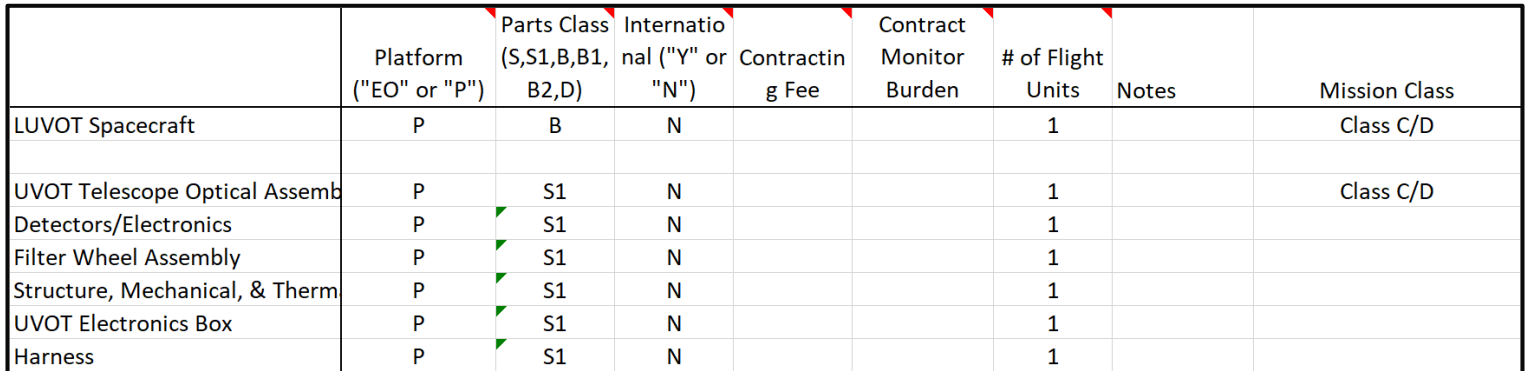

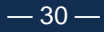

## Case Study 1: LUVOT (Step D – Output)

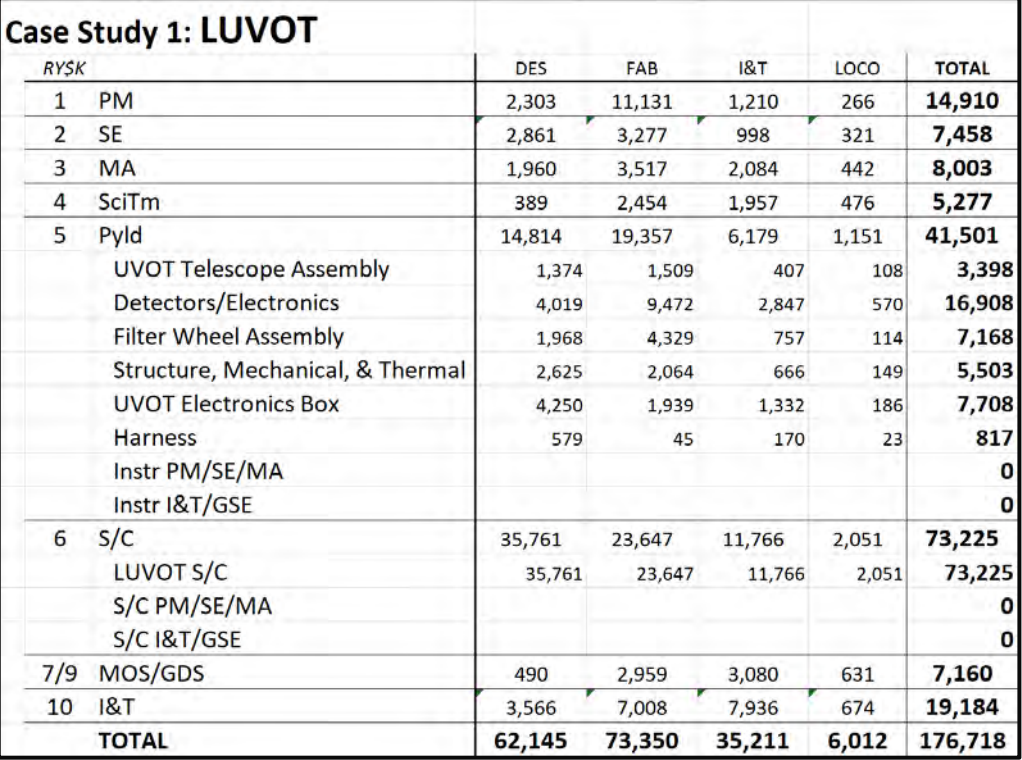

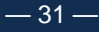

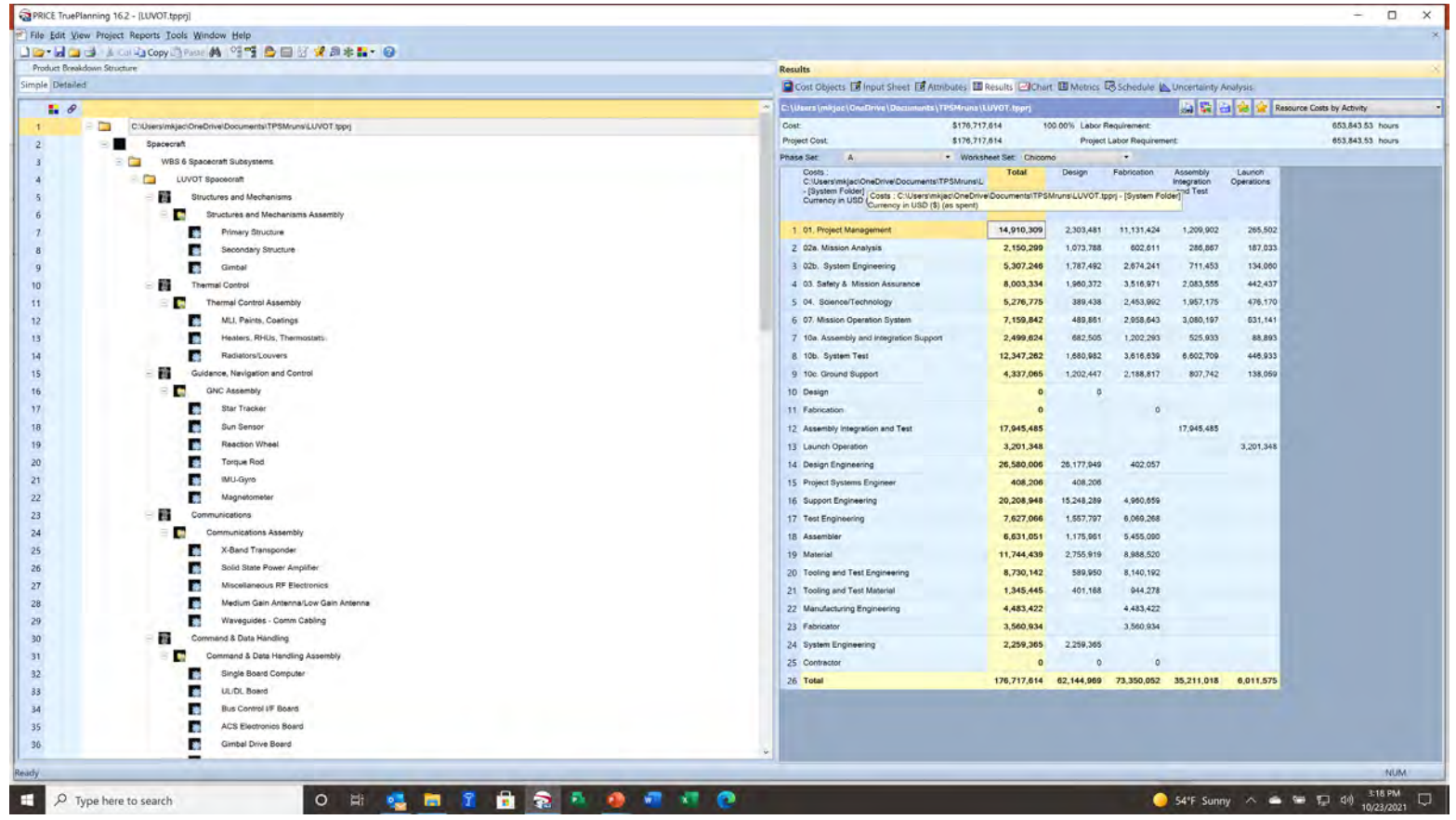

 $-32-$ 

#### **Case Study 2: Marscopter (Step 1)**

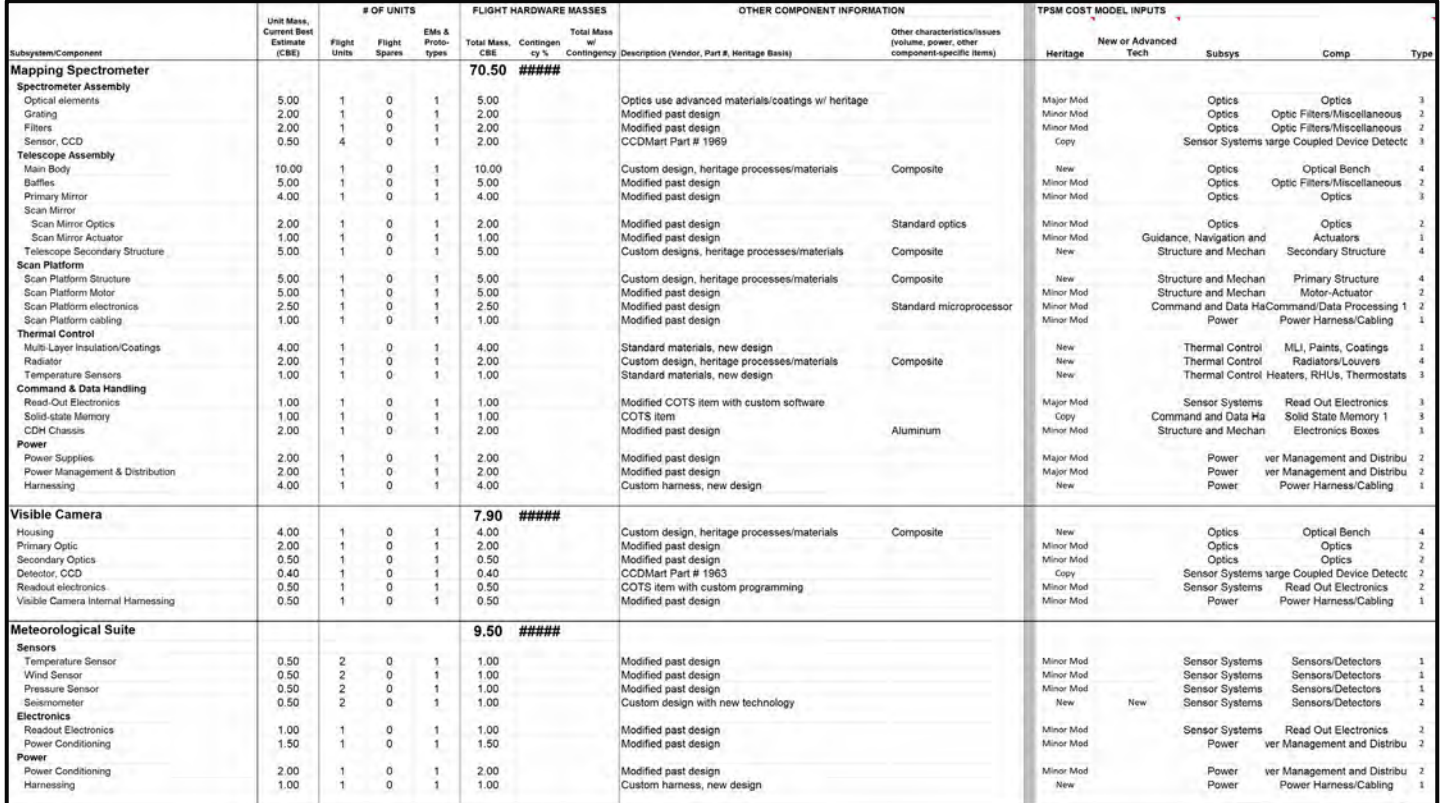

 $-34-$ 

## **Case Study 2: Marscopter** (Step 2)

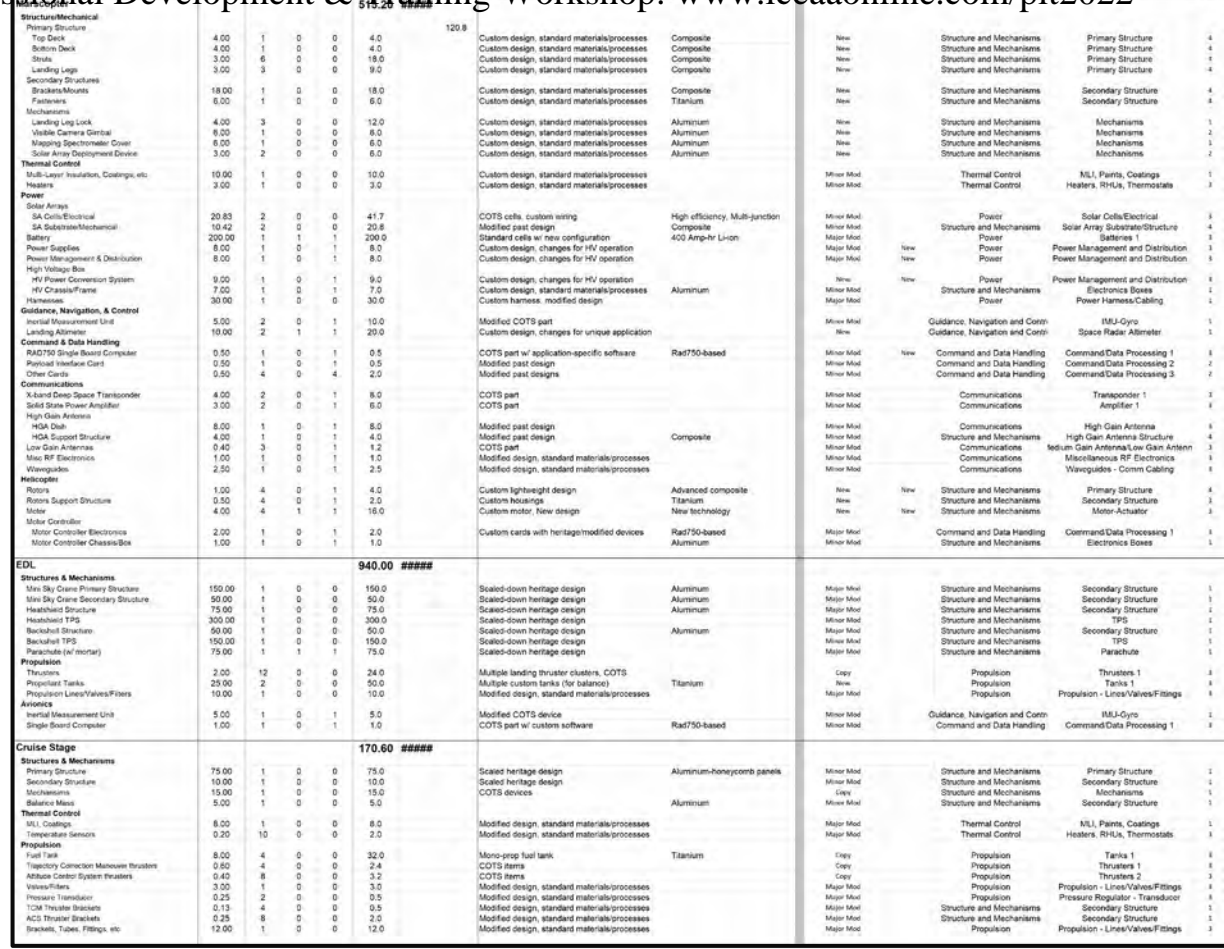

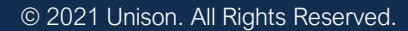

## Case Study 2: Marscopter (Steps 3 & 4)

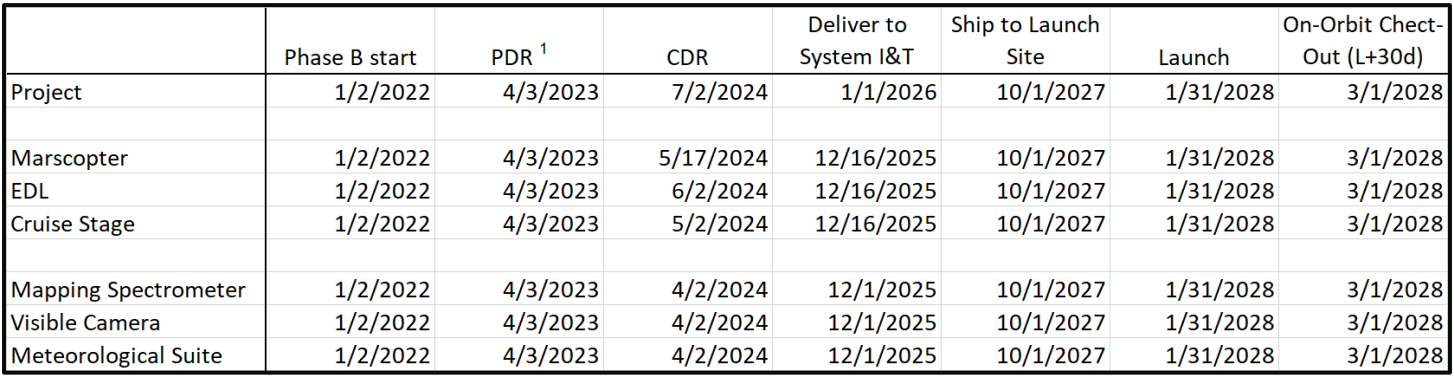

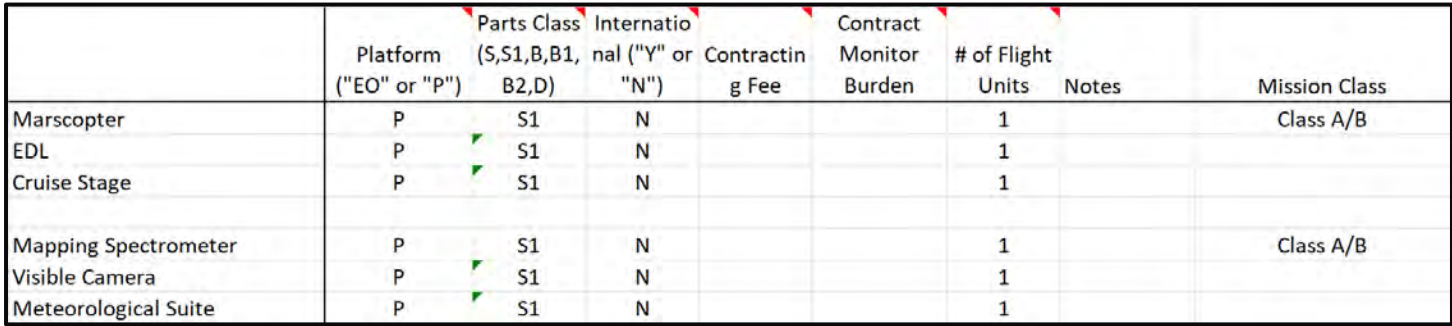

 $-35-$ 

#### **Case Study 2: Marscopter (Step D – Output)**

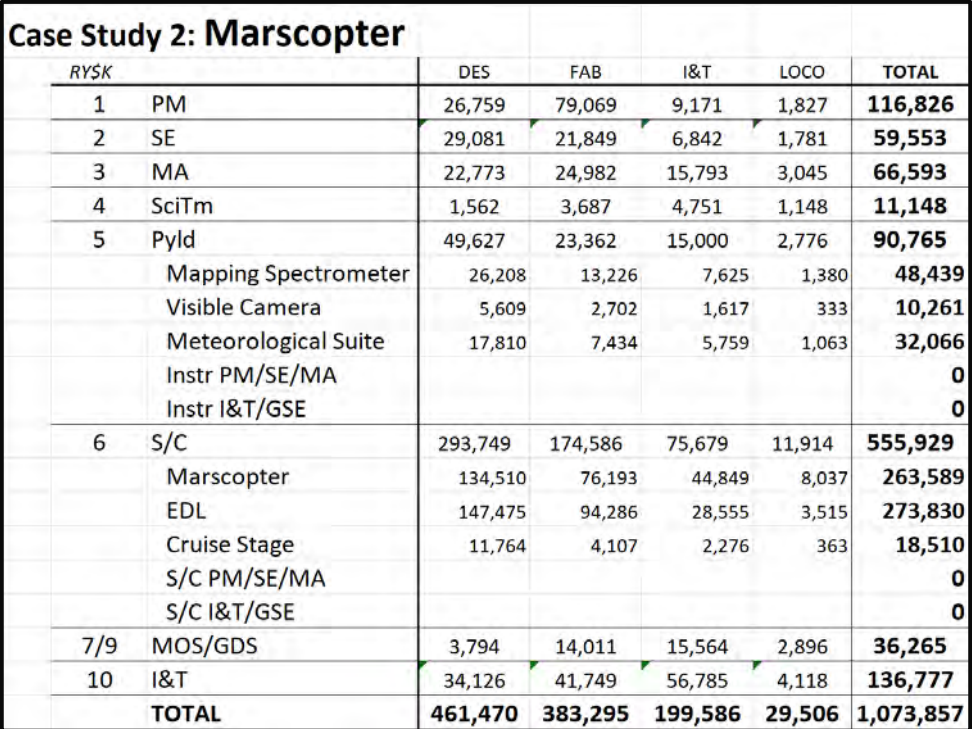

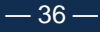

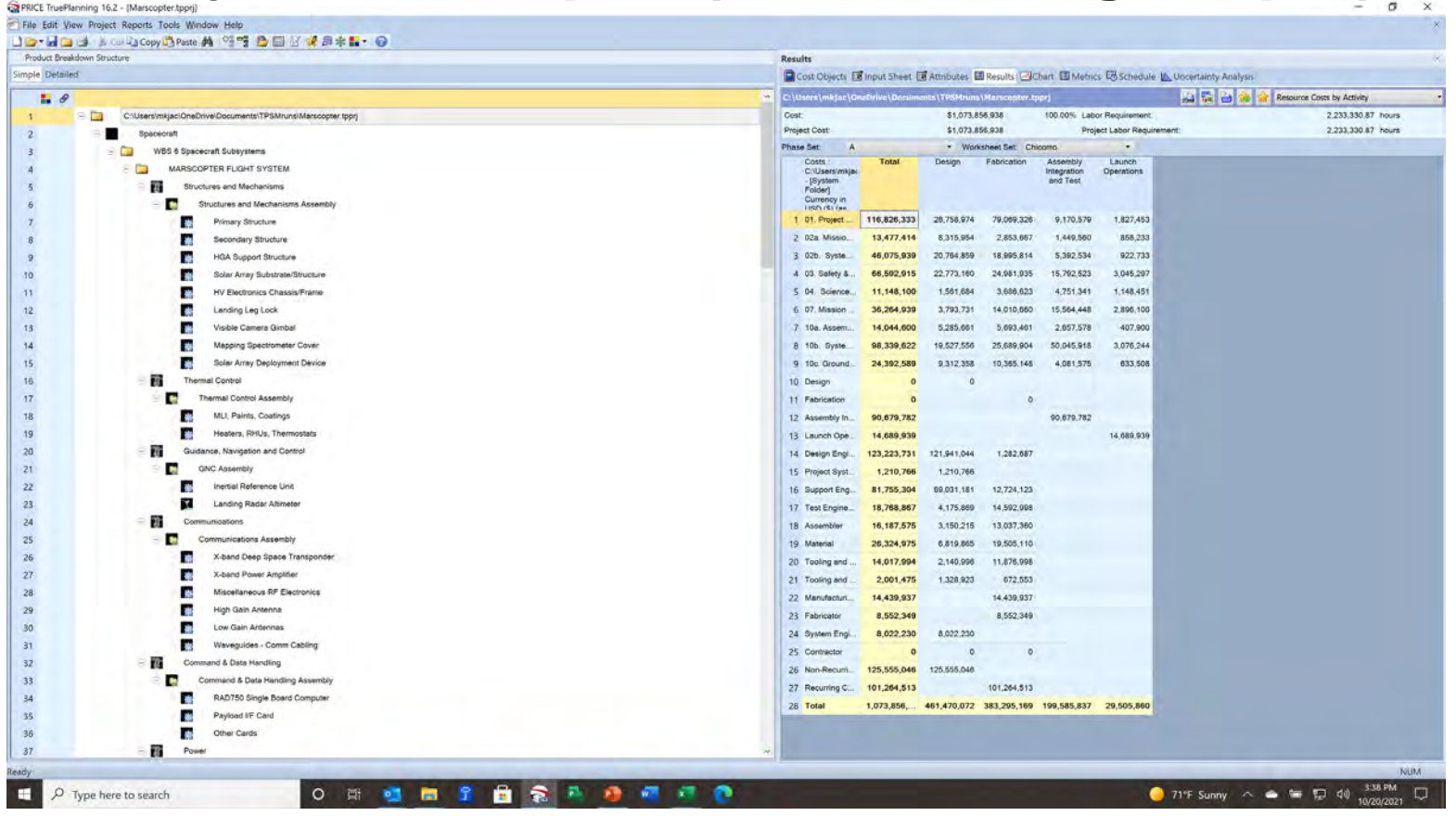

 $-37-$ 

## **Validation Study Results**

## **TP Result Comparisons**

• Result comparisons from the 2 different approaches are shown here:

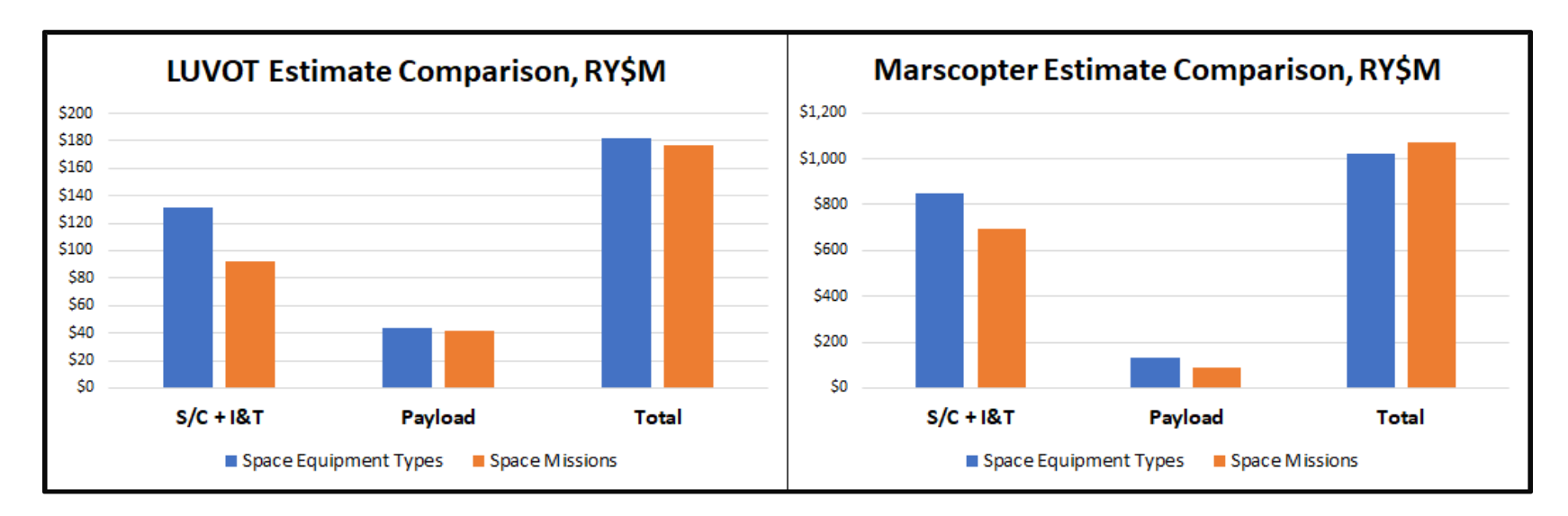

#### Application<sup>2</sup>Considerations & Training Workshop: www.iceaaonline.com/pit2022

#### ■ Space Missions (TPSM)

- Best for NASA Projects
	- **Estimates by NASA Mission Class**
	- Default outputs in NASA Std. WBS format
	- Specific cost objects for Electric Propulsion, Ion Thrusters, Lasers, Parachutes, Radar Altimeters and Thermal Protection

#### ■ Space Hardware Equipment Types

- Best for DoD Service / Agency Space Missions
	- **Flexible WBS outputs, including MIL-STD-881**
	- **Historical DoD Spacecraft Bus database**

 $-41-$ 

# Q and A

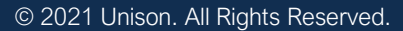